Schulinternes Curriculum für die Sekundarstufe I (G8/G9) des Gymnasium Paulinum

# **Informatik**

Stand: August 2022

# Inhaltsverzeichnis

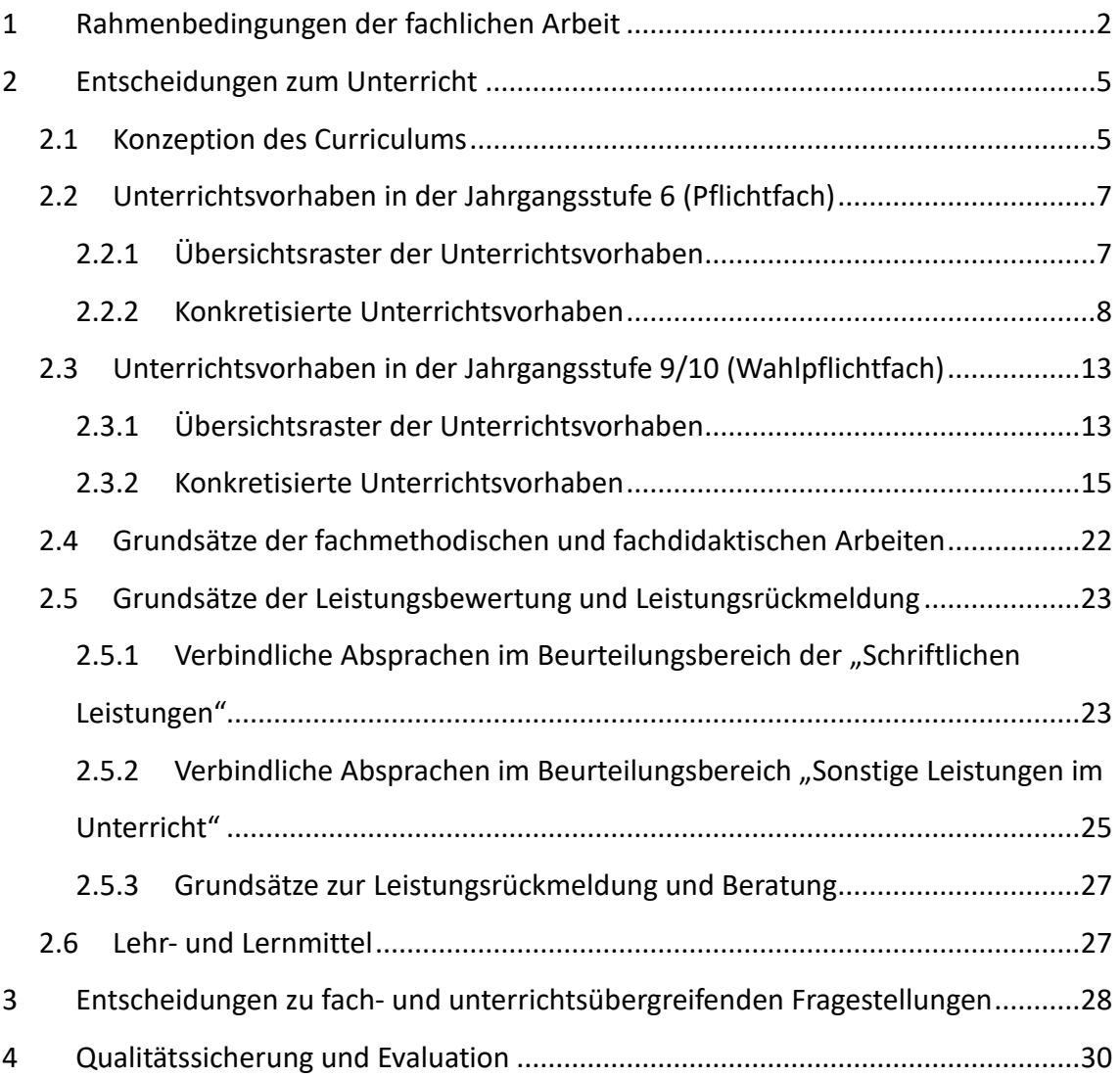

# <span id="page-2-0"></span>**1 Rahmenbedingungen der fachlichen Arbeit**

Das Gymnasium Paulinum, eine der ältesten Schulen Deutschlands, liegt im Herzen Münsters. Der Einzugsbereich der Schule ist groß und umfasst das gesamte Stadtgebiet sowie das eher ländlich geprägte Umland. Das Paulinum ist ein durchgängig vierzügiges Gymnasium mit etwa 1000 Schüler:innen und 75 Lehrer:innen.

In seinem [Schulprogramm](https://www.paulinum.eu/fileadmin/user_upload/Schulprogramm_2021.pdf) betont das Paulinum die Bedeutung ganzheitlicher Bildung, die "Wertvorstellungen der europäischen Tradition mit intellektueller Anstrengungsbereitschaft und Aufgeschlossenheit für die Belange einer sich wandelnden Welt"<sup>1</sup> verbindet. Kaum ein anderes Ereignis befördert diesen anhaltenden, globalen gesellschaftlichen Wandel in gleichem Maße wie die voranschreitende Digitalisierung und Computerisierung unserer Welt.

Es ist daher eine zentrale Aufgabe der Schule, den Schüler:innen die Fertigkeiten zu vermitteln, um sich souverän in dieser Welt zu bewegen: "Die Schüler:innen erwerben im Laufe der Sekundarstufe I eine umfassende Kompetenz im Umgang mit digitalen Medien in allen Aspekten des Methoden- und Medienkonzeptes. Die zu erwerbenden Kompetenzen werden fachspezifisch konkretisiert, curricular verankert und ermöglichen aufbauendes Lernen."<sup>2</sup>

In Einklang mit dem durch das Schulprogramm festgesetzten Medienkonzept sowie den von der Gesellschaft für Informatik formulierten Bildungsstandards und dem Kernlehrplan des Landes Nordrhein-Westfalen sieht die Fachgruppe Informatik die Aufgabe des Informatikunterrichts in der Sekundarstufe I in der Vermittlung zentraler Kompetenzen im Umgang mit "Informations- und Kommunikationstechnologien, die als Schlüsseltechnologien unserer Epoche gelten."<sup>3</sup> Hierdurch "soll ,anschlussfähiges Lernen' und somit auch ein weiteres lebensbegleitendes Lernen ermöglicht werden".<sup>4</sup>

Das Fach Informatik wird am Gymnasium Paulinum in der Sekundarstufe I zu zwei verschiedenen Zeitpunkten angeboten: In der Jahrgangsstufe 6 ist es seit 2022 ein Pflichtfach für alle Schüler: innen<sup>5</sup> und wird mit einer Doppelstunde pro Woche unterrichtet. Darüber hinaus wird Informatik im Rahmen des Wahlpflichtunterrichts angeboten und

<sup>1</sup> Schulprogramm des Gymnasium Paulinum vom 28.9.2021, S. 1.

<sup>2</sup> A. a. O., S. 5

<sup>3</sup> Grundsätze und Standards für die Informatik in der Schule – Bildungsstandards Informatik für die Sekundarstufe I. Empfehlungen der Gesellschaft für Informatik, 2008; S. 2.  $4$  ebd.

<sup>&</sup>lt;sup>5</sup> siehe <u>[Verordnung zur Einführung der Fächer Wirtschaft und Informatik](https://bass.schul-welt.de/19173.htm)</u>

in den Jahrgangsstufen 9 und 10 jeweils dreistündig (je 45 Minuten) unterrichtet<sup>6</sup> – in der Regel in einer Doppel- und einer Einzelstunde. Der Informatikunterricht am Gymnasium Paulinum orientiert sich an den *[Bildungsstandards Informatik für die Sekundarstufe](https://informatikstandards.de/fileadmin/GI/Projekte/Informatikstandards/Dokumente/bildungsstandards_2008.pdf)  [I](https://informatikstandards.de/fileadmin/GI/Projekte/Informatikstandards/Dokumente/bildungsstandards_2008.pdf)* der Gesellschaft für Informatik (GI) und berücksichtigt dabei die Maßgaben des [Kern-](https://www.schulentwicklung.nrw.de/lehrplaene/lehrplan/256/si_kl5u6_if_klp_2021_07_01.pdf)lehrplans für das [Pflichtfach Informatik in der Jahrgangsstufe 6](https://www.schulentwicklung.nrw.de/lehrplaene/lehrplan/256/si_kl5u6_if_klp_2021_07_01.pdf) sowie des Kernlehrplans für das [Wahlpflichtfach Informatik in Nordrhein-Westfalen.](https://www.schulentwicklung.nrw.de/lehrplaene/lehrplan/260/si_kl5u6_if_klp_2021_07_01.pdf)

Schwerpunkte des Unterrichts sind die Inhaltsbereiche "Information und Daten", "Algorithmen", "Sprachen und Automaten", "Informatiksysteme" sowie "Informatik, Mensch und Gesellschaft". Die inhaltliche Gestaltung des Unterrichts ist von Phasen der kooperativen Teamarbeit geprägt, in der die Schüler:innen Kompetenzen der Kommunikation, des selbstständigen Lernens und gemeinschaftlichen Problemlösens entwickeln.

Neben dem Unterricht im Pflicht- und Wahlpflichtbereich wird für Schüler:innen der Jahrgangsstufen 5 und 6 eine Roboter-AG angeboten, in der die Schüler:innen anhand von Robotern der *Lego Mindstorms EV3-*Serie den Einstieg in die Robotik und Maschinenprogrammierung machen. In höheren Jahrgangsstufen ist die Teilnahme an der Roboter Pro AG möglich, deren Fokus stärker auf die Teilnahme an den regelmäßig stattfindenden Roboter-Wettbewerben wie dem Open-MINT-Wettbewerb in Münster oder dem zdi-Wettbewerb auf Landesebene abzielt und die Schüler:innen noch zusätzlich motiviert, sich auch mit komplexeren informatischen Problemen zu beschäftigen.

Für den Unterricht stehen am Gymnasium Paulinum zwei Computerräume zur Verfügung. Auf den Rechnern ist die für den Unterricht relevante Software installiert, darunter neben üblichen Textverarbeitungs- und Tabellenkalkulationsprogrammen auch Software zur Entwicklung eigener Programme, etwa mit der graphischen Programmiersprache *Scratch*. Die Computerarbeitsplätze sind an das städtische Schulnetzwerk angeschlossen und werden über eine pädagogische Oberfläche verwaltet.

Die Lehrkräfte sowie die Schüler:innen verfügen über individuelle Zugangsdaten und können somit alle Rechner zur Arbeit verwenden. Der technische Support wird durch den städtischen IT-Dienstleister *citeq* übernommen. Zudem besteht am Paulinum ab der Jahrgangsstufe 7 eine 1:1-Ausstattung mit iPads, auf denen zwar bedingt durch das Betriebssystem nur eingeschränkt programmiert werden kann, die aber ansonsten in vielen Unterrichtseinheiten produktiven Einsatz finden.

Die Fachgruppe Informatik am Gymnasium Paulinum besteht derzeit aus fünf Lehrkräften: Herrn Spallek, Herrn Hendrik Becker, Herrn Christoph Becker, Frau Plieth und Herrn

<sup>6</sup> Dies gilt für den Bildungsgang G9. Im zum Jahr 2022 auslaufenden Bildungsgang G8 fand der Unterricht in den Jahrgangsstufen 8 und 9 statt; die weiteren fachlichen Schwerpunkte und Absprachen sind jedoch für beide Bildungsgänge identisch.

Vejvoda. Alle entwickelten Unterrichtsmaterialien sowie Dokumente, die den Informatikunterricht am Paulinum betreffen, werden von den Mitgliedern der Fachgruppe digital über ein gemeinsames Netzwerkverzeichnis geteilt. Durch einen häufigen, direkten Austausch zwischen den Lehrkräften wird sichergestellt, dass Material nach gemeinsamer Absprache und einvernehmlich entwickelt wird.

Die kollegiale Entwicklung von Unterrichtsvorhaben sowie die gemeinsame Evaluation von Lehr- und Lernprozessen einschließlich der Modifikation dieses Lehrplans durch die Fachgruppe Informatik stellen einen wesentlichen Beitrag zur Qualitätssicherung und entwicklung des Unterrichts dar.

# <span id="page-5-0"></span>**2 Entscheidungen zum Unterricht**

# <span id="page-5-1"></span>**2.1 Konzeption des Curriculums**

Die Darstellung der Unterrichtsvorhaben im schulinternen Lehrplan besitzt den Anspruch, die in den GI-Bildungsstandards und Kernlehrplänen aufgeführten Kompetenzen in der Breite abzudecken.

Der Kernlehrplan im Wahlpflichtbereich ist dabei konzeptuell auf einen zweijährigen Einstiegsunterricht in der Mittelstufe ausgerichtet, während die Bildungsstandards zwischen jenen informatischen Kompetenzen differenzieren, die bereits am Ende der Jahrgangsstufe 7 erreicht sein sollten und jenen, die am Ende der Jahrgangsstufe 10 zu erreichen sind, wobei dem Konzept eine Sekundarstufe I mit sechs Schuljahren zugrunde gelegt wird.

Aufgrund der Entstehungsgeschichte berücksichtigt der Kernlehrplan im Wahlpflichtbereich nicht die bereits im Pflichtfach in Jgst. 6 vermittelten Kompetenzen, wodurch gewisse inhaltliche Überschneidungen in den Lehrplänen bestehen. Bei der Integration der Lehrpläne und Bildungsstandards wurden daher für den einjährigen Pflichtunterricht und etwaigen späteren zweijährigen Wahlpflichtunterricht am Gymnasium Paulinum

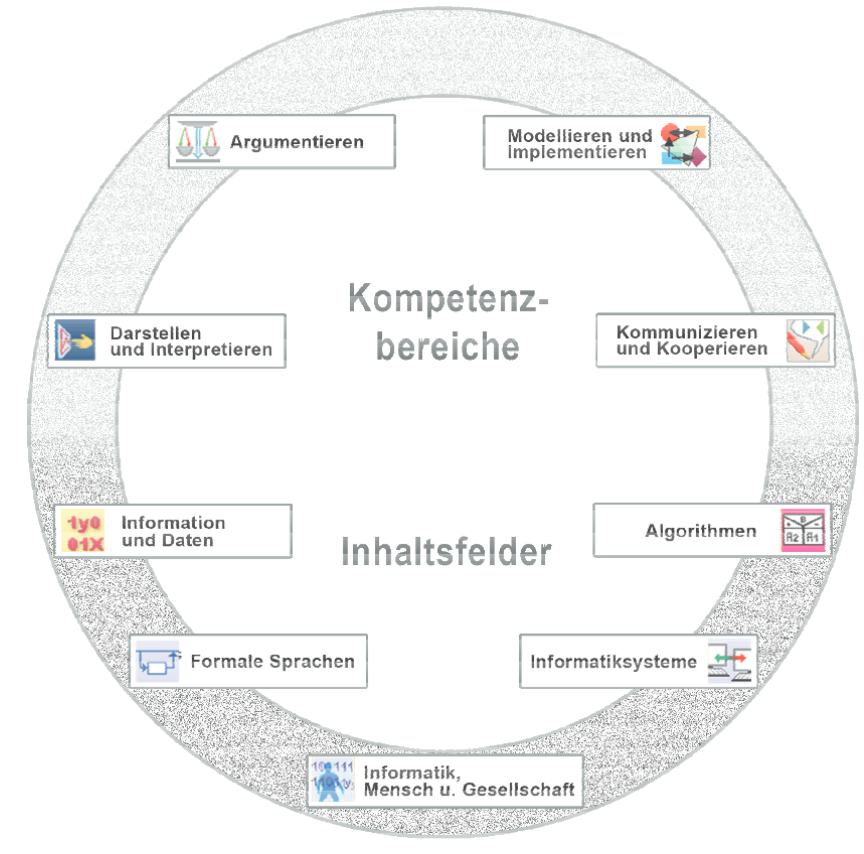

Abbildung 1: Die Kompetenzbereiche und Inhaltsfelder in Informatik im Wahlpflichtbereich der Sekundarstufe I gemäß dem Kernlehrplan WP Informatik NRW für Gymnasien

einige Anpassungen vorgenommen. Die entsprechende Umsetzung erfolgt auf zwei Ebenen: der Übersichts- und der Konkretisierungsebene.

In den folgenden Übersichtsrastern der Unterrichtsvorhaben (Kapitel [2.2.1](#page-7-1) und [2.3.1\)](#page-13-1) wird die für alle Lehrer:innen verbindliche Verteilung der Unterrichtsvorhaben dargestellt. Das Übersichtsraster dient dazu, einen schnellen Überblick über die Zuordnung der Unterrichtsvorhaben zu den einzelnen Jahrgangsstufen sowie zu den in den GI-Bildungsstandards und im Kernlehrplan genannten Kompetenzen der Inhalts- und Prozessbereiche und inhaltlichen Schwerpunkte zu verschaffen.

Um Klarheit für die Lehrkräfte herzustellen und die Übersichtlichkeit zu gewährleisten, werden in der Kategorie "Kompetenzen" an dieser Stelle nur die übergeordneten Kompetenzerwartungen ausgewiesen, während die konkretisierten Kompetenzerwartungen erst auf der Ebene konkretisierter Unterrichtsvorhaben Berücksichtigung finden. Der ausgewiesene Zeitbedarf versteht sich als grobe Orientierungsgröße, die nach Bedarf über- und unterschritten werden kann. Um Spielraum für Vertiefungen, individuelle Förderung, besondere Schülerinteressen, aktuelle Themen bzw. die Erfordernisse anderer besonderer Ereignisse (z. B. Praktika, Klassenfahrten, o. ä.) zu erhalten, wurden im Rahmen dieses schulinternen Lehrplans nur ca. 75 % der Bruttounterrichtszeit verplant.

Während der Fachkonferenzbeschluss zum "Übersichtsraster der Unterrichtsvorhaben" zur Gewährleistung vergleichbarer Standards sowie zur Absicherung von Lerngruppenübertritten und Lehrkraftwechseln für alle Mitglieder der Fachkonferenz Bindekraft haben soll, besitzen die didaktischen Hinweise der exemplarischen Ausweisung "konkretisierter Unterrichtsvorhaben" (Kapitel [2.2.2](#page-8-0) und [2.3.2\)](#page-15-0) lediglich empfehlenden Charakter. Referendar:innen sowie neuen Kolleg:innen dienen diese vor allem zur standardbezogenen Orientierung in der neuen Schule, aber auch zur Verdeutlichung von unterrichtsbezogenen fachgruppeninternen Absprachen zu didaktisch-methodischen Vorgängen, fachübergreifenden Kooperationen, Lernmitteln und -orten sowie vorgesehenen Leistungsüberprüfungen, die im Einzelnen auch den Kapiteln [2.4](#page-22-0) bis [2.6](#page-27-1) zu entnehmen sind.

Abweichungen von den vorgeschlagenen Vorgehensweisen bezüglich der konkretisierten Unterrichtsvorhaben sind im Rahmen der pädagogischen Freiheit der Lehrkräfte jederzeit möglich. Sicherzustellen bleibt allerdings auch hier, dass im Rahmen der Umsetzung der Unterrichtsvorhaben insgesamt alle ausgewiesenen inhalts- und prozessbezogenen Kompetenzen Berücksichtigung finden.

# <span id="page-7-0"></span>**2.2 Unterrichtsvorhaben in der Jahrgangsstufe 6 (Pflichtfach)**

# <span id="page-7-1"></span>**2.2.1 Übersichtsraster der Unterrichtsvorhaben**

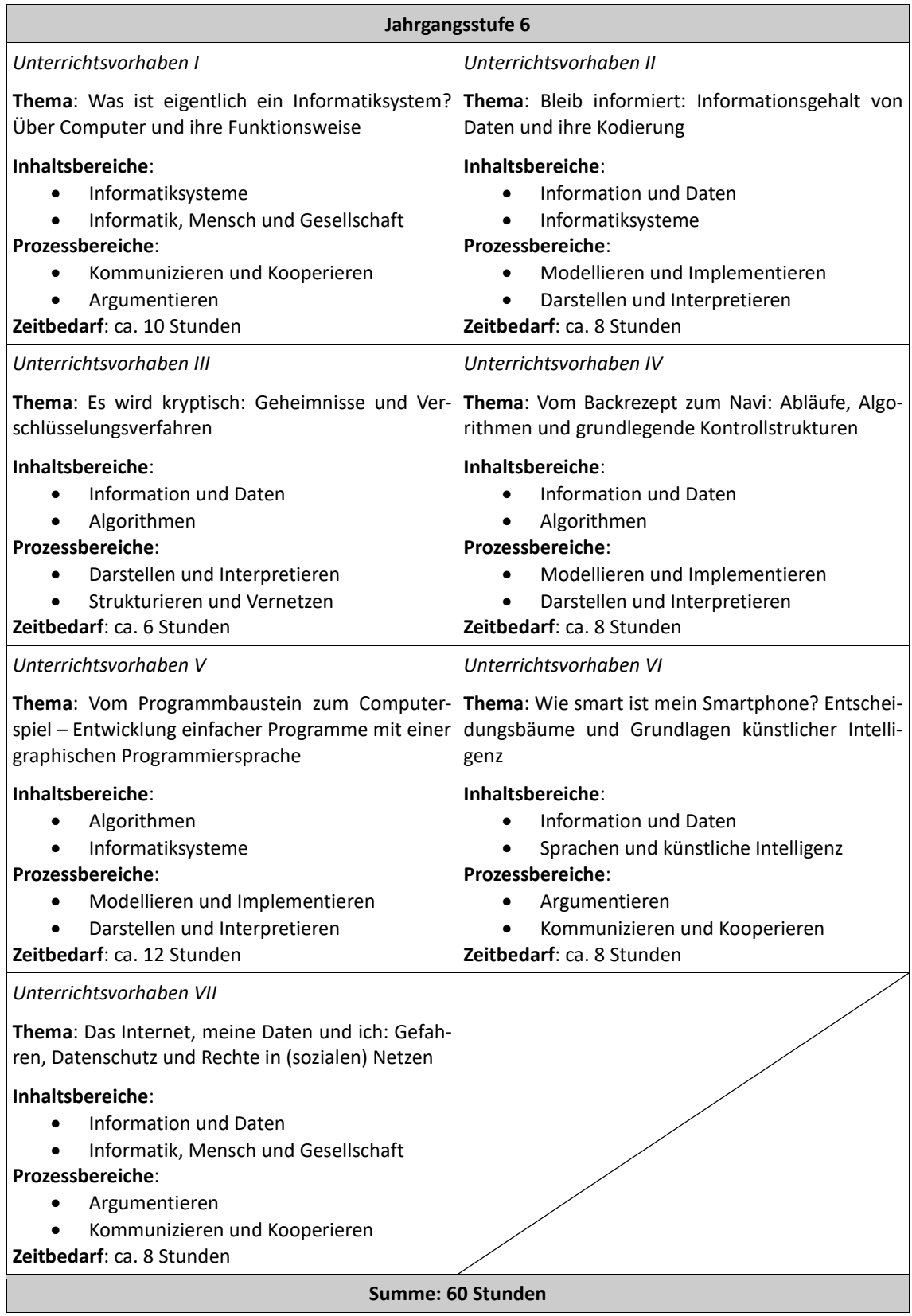

### <span id="page-8-0"></span>**2.2.2 Konkretisierte Unterrichtsvorhaben**

#### **UV 6.1: Was ist eigentlich ein Informatiksystem? Über Computer und ihre Funktionsweise**

#### **Unterthemen**:

- 1. Das EVA-Prinzip
- 2. Projekt: Woraus besteht ein Computer?
- 3. Informatiksysteme, Hardware und Software
- 4. Benutzerkonten und sichere Passwörter
- 5. Das Speichern von Dokumenten und Dateien
- 6. Ordnung muss sein Der Dateimanager
- 7. Ordnerstrukturen darstellen und anpassen
- 8. Arten der Datenspeicherung

#### **Inhaltliche Schwerpunkte**:

- Aufbau und Funktionsweise von Informatiksystemen
- Anwendung von Informatiksystemen

#### **Kompetenzerwartungen:** Die Schüler:innen

- benennen Beispiele für (vernetzte) Informatiksysteme aus ihrer Erfahrungswelt (DI),
- benennen Grundkomponenten von (vernetzten) Informatiksystemen und beschreiben ihre Funktionen (DI),
- beschreiben das Prinzip der Eingabe, Verarbeitung und Ausgabe (EVA-Prinzip) als grundlegendes Prinzip der Datenverarbeitung (DI),
- vergleichen Möglichkeiten der Datenverwaltung hinsichtlich ihrer spezifischen Charakteristika (u. a. Speicherort, Kapazität, Aspekte der Datensicherheit) (A),
- setzen zielgerichtet Informatiksysteme zur Verarbeitung von Daten ein (MI),
- erläutern Prinzipien der strukturierten Dateiverwaltung (A),
- setzen Informatiksysteme zur Kommunikation und Kooperation ein (KK).

#### **Anmerkungen und Konkretisierungen**:

Viele Schüler:innen haben heutzutage keine Erfahrung mehr mit der Verwendung eines Computers und seiner Peripherie, weil in vielen Bereichen Mobilgeräte wie Smartphones und Tablets mittlerweile dominieren. Gleichzeitig sind diese Geräte hinsichtlich Hardware und Software so abgeschlossen, dass es schwerfällt, ihre Funktionsweise zu erkunden.

In diesem Unterrichtsvorhaben werden daher theoretische und praktische Ansätze verknüpft. Die Schüler:innen lernen die Nutzung eines Rechners, der weiterhin ein wichtiges Werkzeug in der Informatik ist, die Verwendung von Maus und Tastatur und die Navigation eines Dateisystems. Sie erfahren aber auch, was einen Computer als Beispiel für ein Informatiksystem grundsätzlich ausmacht, woraus er besteht und welche Komponenten welche Funktionen haben.

#### **UV 6.2: Bleib informiert: Informationsgehalt von Daten und ihre Kodierung**

#### **Unterthemen**:

- 1. Kommunikation im Alltag und in der Informatik
- 2. Arten der Codierung
- 3. Bits und Bytes
- 4. Binärzahlen
- 5. Textcodierung Der ASCII-Code

#### **Inhaltliche Schwerpunkte**:

- Daten und ihre Codierung
- Informationsgehalt von Daten

#### **Kompetenzerwartungen:** Die Schüler:innen

erläutern den Datenbegriff anhand von Beispielen aus ihrer Erfahrungswelt (A),

- erläutern den Zusammenhang und die Bedeutung von Information und Daten (A),
- **■** stellen eine ausgewählte Information in geeigneter Form als Daten formalsprachlich oder graphisch dar (DI),
- nennen Beispiele für die Codierung von Daten aus ihrer Erfahrungswelt (DI),
- codieren und decodieren Daten unter Verwendung des Binärsystems (MI),
- interpretieren ausgewählte Daten als Information im gegebenen Kontext (DI),
- erläutern Einheiten von Datenmengen (A / KK),
- vergleichen Datenmengen hinsichtlich ihrer Größe mithilfe anschaulicher Beispiele aus ihrer Lebenswelt (DI),erläutern anhand von Beispielen aus ihrer Lebenswelt Nutzen und Risiken beim Umgang mit eigenen und fremden Daten auch im Hinblick auf Speicherorte (A),
- beschreiben Maßnahmen zum Schutz von Daten mithilfe von Informatiksystemen (A).

#### **Anmerkungen und Konkretisierungen**:

Die Information ist das zentrale Konzept der Informatik. Die Schüler:innen lernen, was Information ist und was der Unterschied zwischen Information und Daten ist. Die Kinder lernen im Binärsystem zu rechnen und Texte binär zu kodieren. Dabei wird das Prinzip der Kodierung eingeführt und es werden verschiedene bekannte Kodierungssysteme erforscht, unter anderem Flaggenalphabete, Brailleschrift und das Morsealphabet sowie das für die Textkodierung wesentliche ASCII-System.

#### **UV 6.3: Es wird kryptisch: Geheimnisse und Verschlüsselungsverfahren**

#### **Unterthemen**:

- 1. Geheimnisse bewahren mit Verschlüsselung
- 2. Verschlüsselungsverfahren Monoalphabetische Verschlüsselung
- 3. Verschlüsselungsverfahren Transposition
- 4. Verschlüsselungsverfahren Steganographie

#### **Inhaltliche Schwerpunkte**:

▪ Verschlüsselungsverfahren

#### **Kompetenzerwartungen:** Die Schüler:innen

- erläutern ein einfaches Transpositionsverfahren als Möglichkeit der Verschlüsselung (DI),
- vergleichen verschiedene Verschlüsselungsverfahren unter Berücksichtigung von ausgewählten Sicherheitsaspekten (DI).

#### **Anmerkungen und Konkretisierungen**:

Schüler:innen bringen zum Teil bereits Vorerfahrungen zu Geheimschriften und Verschlüsselungsverfahren mit, häufig aus Zeitschriften und Rätselheften. In diesem Unterrichtsvorhaben lernen sie, was der Unterschied zwischen einem Code (wie zum Beispiel ASCII in UV 6.2) und einem Geheimcode ist. Sie probieren verschiedene einfache kryptographische Verfahren aus, etwa das Freimaurer-Alphabet, Spalten- und Drehverschlüsselung und die berühmte Cäsar-Chiffre. Dazu basteln die Schüler:innen eine eigene Cäsar-Scheibe und schicken einander verschlüsselte Botschaften zu.

Im Rahmen dieser Kommunikation wird das Konzepts des Schlüssels eingeführt und es wird die Frage erforscht, wie sicher (oder unsicher) ein Chiffriersystem ist und warum.

#### **UV 6.4: Vom Backrezept zum Navi: Abläufe, Algorithmen und grundlegende Kontrollstrukturen**

#### **Unterthemen**:

- 1. Beschreibung von Abläufen
- 2. Algorithmen im Alltag
- 3. Genaue Anweisungen und Abläufe
- 4. Beschreibungen abkürzen
- 5. Bedingte Anweisung und Verzweigung
- 6. Vom Algorithmus zum Programm

#### **Inhaltliche Schwerpunkte**:

Algorithmen und algorithmische Grundkonzepte

**Kompetenzerwartungen:** Die Schüler:innen

- formulieren zu Abläufen aus dem Alltag eindeutige Handlungsvorschriften (DI),
- überführen Handlungsvorschriften in einen Programmablaufplan (PAP) oder ein Struktogramm  $(MI)$
- führen Handlungsvorschriften schrittweise aus (MI),
- identifizieren in Handlungsvorschriften Anweisungen und die algorithmischen Grundstrukturen Sequenz, Verzweigung und Schleife (MI).

#### **Anmerkungen und Konkretisierungen**:

Algorithmen sind heutzutage allgegenwärtig. In dieser Unterrichtsreihe lernen die Schüler:innen Abläufe zu beschreiben und dabei möglichst präzise vorzugehen. Wiederholungen sowie bedingte Anweisungen und Verzweigungen als grundlegende Kontrollstrukturen erlauben eine sehr konzise Beschreibung auch längerer Vorgänge und bereiten die Entwicklung der ersten eigenen Programme in UV 6.5 vor.

#### **UV 6.5: Vom Programmbaustein zum Computerspiel – Entwicklung einfacher Programme mit einer graphischen Programmiersprache**

#### **Unterthemen**:

- 1. Einführung in die Programmierung mit Scratch
- 2. Sequenzen von Anweisungen an ein Objekt
- 3. Reagieren auf Ereignisse
- 4. Wiederholung mit fester Anzahl
- 5. Schleifen mit Abbruchbedingungen
- 6. Verzweigungen
- 7. Variablen
- 8. Zielgerichtetes Testen von Programmen
- 9. Projekt: Ein Projekt planen und durchführen

#### **Inhaltliche Schwerpunkte**:

Implementation von Algorithmen

**Kompetenzerwartungen:** Die Schüler:innen

- implementieren Algorithmen in einer visuellen Programmiersprache (MI),
- implementieren Algorithmen unter Berücksichtigung des Prinzips der Modularisierung (MI),
- überprüfen die Wirkungsweise eines Algorithmus durch zielgerichtetes Testen (MI),
- ermitteln durch die Analyse eines Algorithmus dessen Ergebnis (DI),
- bewerten einen als Quelltext, Programmablaufplan (PAP) oder Struktogramm dargestellten Algorithmus hinsichtlich seiner Funktionalität (A).

#### **Anmerkungen und Konkretisierungen**:

Die graphische Programmiersprache Scratch gestattet es Schüler:innen auf intuitive Weise, erste Gehversuche im Entwurf und der Implementierung eigener Programme zu machen. Dazu trägt bei, dass aufgrund der Verwendung Puzzle-artig ineinander zu schiebender Blöcke den Kindern die Aufgabe abgenommen wird, die Korrektheit der Syntax ihrer Skripte zu überwachen, sodass der Fokus auf der Semantik und Pragmatik der entsprechenden Programme liegt. Zudem sind hierdurch Entwurf und Implementierung der Programme gewissermaßen in einem Schritt zusammengefasst.

Zunächst erhalten die Schüler:innen eine Einführung in die Oberfläche der Programmierumgebung und erkunden dann handlungsorientiert an kleinen Aufgaben die Möglichkeiten, auf einfache Weise Figuren zu animieren, indem sie sie mit simplen, linearen Skripten versehen.

Anschließend werden schrittweise grundlegende Kontrollstrukturen eingeführt, die die Schüler:innen bereits in UV 6.4 kennengelernt haben. Es bietet sich dabei auch schon an, einige Grundprinzipien der Objektorientierung zu erkunden.

Die Unterrichtsreihe wird abgeschlossen durch ein Abschlussprojekt, in dem die Schüler:innen entlang einiger Maßgaben in Gruppenarbeit ein eigenes kleines Computerspiel konzipieren, implementieren und vorstellen.

Alternativ zu Scratch ist in diesem UV auch die Arbeit mit den Calliope Mini der Schule möglich, die über die ebenfalls grafische Programmiersprache NEPO des Open Roberta Lab programmiert werden können. Dabei liegt der Fokus dann stärker auf der imperativen Programmierung und kann grundlegende Prinzipien der Robotik berühren.

#### **UV 6.6: Wie smart ist mein Smartphone? Entscheidungsbäume und Grundlagen künstlicher Intelligenz**

#### **Unterthemen**:

- 1. Automaten im Alltag
- 2. Zustandsdiagramme
- 3. Projekt: Automaten mit Scratch
- 4. Künstliche Intelligenz in unserem Alltag
- 5. Entscheidungsbäume
- 6. Lernen durch Training
- 7. Neuronale Netze
- 8. Projekt: KI mit Scratch

#### **Inhaltliche Schwerpunkte**:

- Aufbau und Wirkungsweise einfacher Automaten
- Maschinelles Lernen mit Entscheidungsbäumen
- Maschinelles Lernen mit neuronalen Netzen

#### **Kompetenzerwartungen:** Die Schüler:innen

- erläutern die Funktionsweise eines Automaten aus ihrer Lebenswelt (A),
- stellen Abläufe in Automaten graphisch dar (DI),
- benennen Anwendungsbeispiele künstlicher Intelligenz aus ihrer Lebenswelt (A),
- stellen das Grundprinzip eines Entscheidungsbaumes enaktiv als ein Prinzip des maschinellen Lernens dar (DI),
- beschreiben die grundlegende Funktionsweise künstlicher neuronaler Netze in verschiedenen Anwendungsbeispielen (KK).

#### **Anmerkungen und Konkretisierungen**:

Informatiksysteme sind heutzutage so weit entwickelt, dass sie auf uns fast intelligent wirken. Sprachassistenten verstehen natürliche Sprache und können Befehle auf Zuruf ausführen, Texte übersetzen, Bilder kreieren und menschliche Gesichter erkennen. Dabei stecken hinter diesen "magischen" Fähigkeiten zwar sehr komplexe Systeme, die aber oft sehr einfachen Regeln folgen, auf deren Basis sie erzeugt wurden.

In diesem Unterrichtsvorhaben werden zunächst Automaten als einfache Zustandssysteme betrachtet, die Ergebnisse gemäß ihrer Konstruktion "produzieren". Anschließend werden Entscheidungsbäume und auch – vereinfacht – neuronale Netze untersucht und deren grundlegende Prinzipien nachvollzogen, dies auch unter Einsatz von Computern. Dabei lässt sich erkennen, dass KI durch Training "lernen" kann und dabei sehr schnell beeindruckende Ergebnisse produziert, ohne aber ein echtes, "intelligentes" Verhalten zu entwickeln.

#### **UV 6.7: Das Internet, meine Daten und ich: Gefahren, Datenschutz und Rechte in (sozialen) Netzen**

#### **Unterthemen**:

- 9. Kleine und große Netzwerke Das Internet
- 10. Daten und Gefahren im Internet
- 11. Schutz von Daten mit Hilfe von Informatiksystemen
- 12. Wem gehören die Daten? Rechte von Nutzern

13. Verhalten und Umgang mit sozialen Netzwerken

#### **Inhaltliche Schwerpunkte**:

- Informatiksysteme in der Lebens- und Arbeitswelt
- **Datenbewusstsein**
- Datensicherheit und Sicherheitsregeln

#### **Kompetenzerwartungen:** Die Schüler:innen

- beschreiben an Beispielen die Bedeutung von Informatiksystemen in der Lebens- und Arbeitswelt (KK),
- erläutern an ausgewählten Beispielen Auswirkungen des Einsatzes von Informatiksystemen (A/KK),
- beschreiben anhand von ausgewählten Beispielen die Verarbeitung und Nutzung personenbezogener Daten (DI),
- erläutern anhand von Beispielen aus ihrer Lebenswelt Nutzen und Risiken beim Umgang mit eigenen und fremden Daten auch im Hinblick auf Speicherorte (A),
- beschreiben Maßnahmen zum Schutz von Daten mithilfe von Informatiksystemen (A).

#### **Anmerkungen und Konkretisierungen**:

In diesem Unterrichtsvorhaben geht es um den einzelnen Schüler, die einzelne Schülerin im Netz. Es wird diskutiert, wie es mir als Person gelingt, im Internet und anderen (sozialen) Netzen meine eigenen Daten zu schützen, warum es problematisch ist, wenn ich das snicht tue, welche Gefahren vom Internet und sozialen Netzen ausgehen und wie ich mich durch umsichtiges Verhalten vor diesen Schützen kann. Auch das Urheberrecht und das Recht am eigenen Bild werden thematisiert, da Schüler:innen in diesem Alter in sozialen Netzen häufig bereits selbst auch zu Produzent:innen von Inhalten werden.

Diese Reihe kann inhaltlich an das Projekt Internetsicherheit angeschlossen werden, das am Paulinum jährlich in den sechsten Klassen zum Ende des Schuljahres durchgeführt wird.

# <span id="page-13-0"></span>**2.3 Unterrichtsvorhaben in der Jahrgangsstufe 9/10 (Wahlpflichtfach)**

# <span id="page-13-1"></span>**2.3.1 Übersichtsraster der Unterrichtsvorhaben**

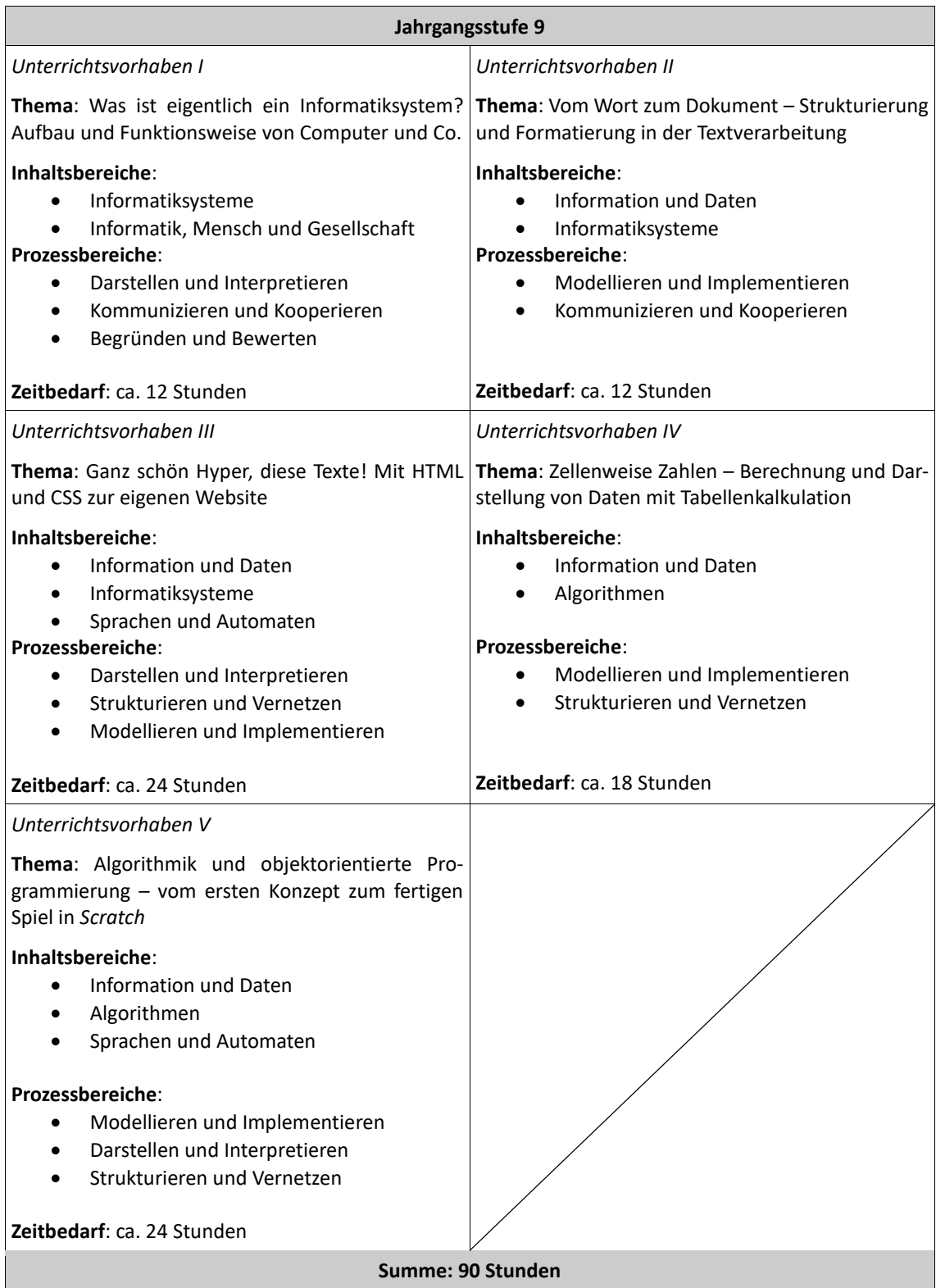

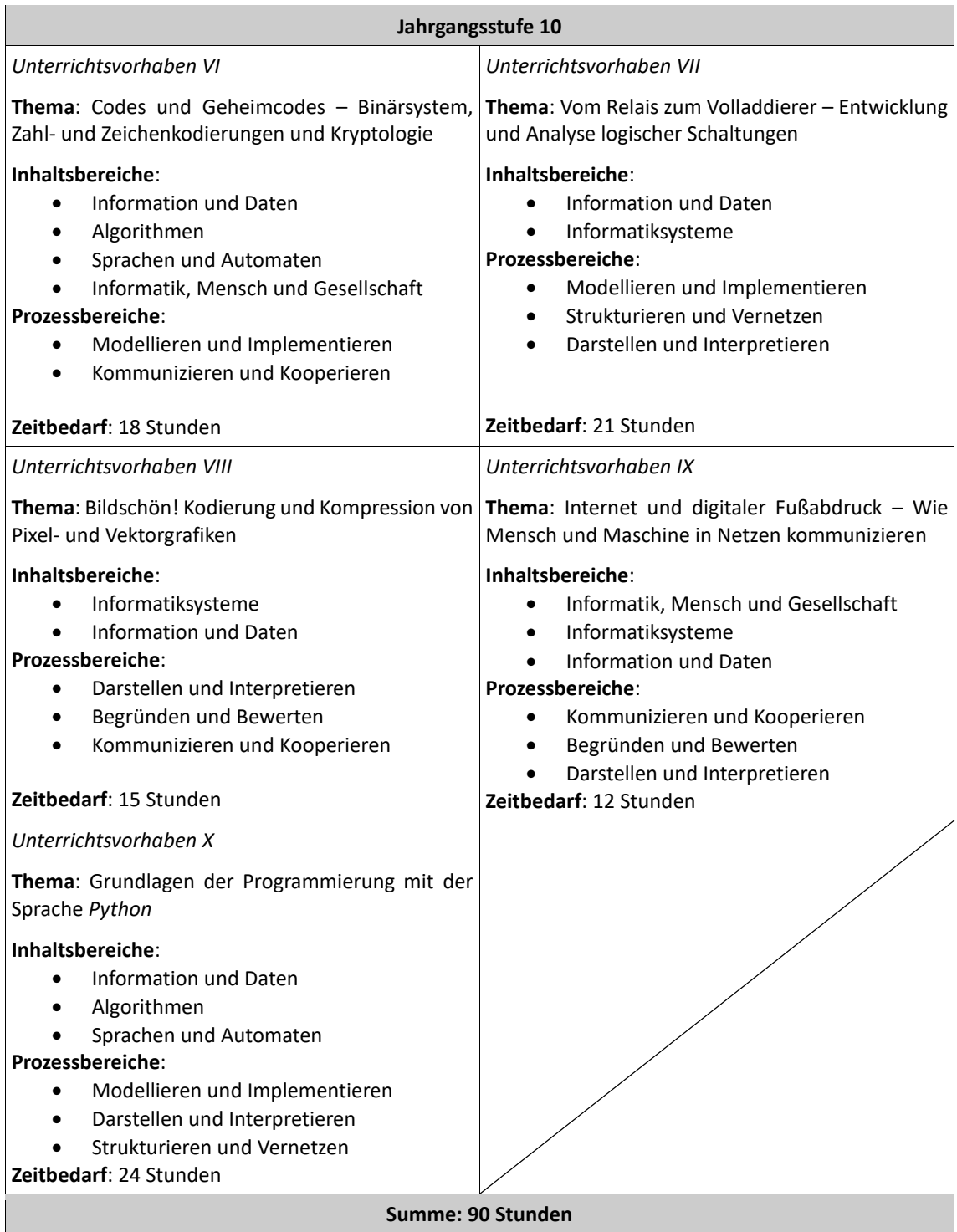

### <span id="page-15-0"></span>**2.3.2 Konkretisierte Unterrichtsvorhaben**

#### **UV 9 (I): Was ist eigentlich ein Informatiksystem? Aufbau und Funktionsweise von Computer und Co.**

#### **Leitfragen**:

- Was steckt hinter dem Begriff "Informatiksystem"?
- Warum werden immer mehr Alltagsgeräte durch Informatiksysteme gesteuert?
- Wie ist die Hardware von Informatiksystemen grundlegend aufgebaut?
- Welche Rolle spielt die Software?

#### **Inhaltliche Schwerpunkte**:

- Kriteriengeleitete Erkundung von Informatiksystemen
- Beschreibung von Handlungsabläufen/Automaten
- Zusammenfassung gemeinsamer Prinzipien (z. B. das EVA-Prinzip)
- Grundlagen der Von-Neumann-Architektur und prinzipielle Funktionsweise einer ALU

#### **Vorhabenbezogene Konkretisierungen**:

Das Vorhaben zielt darauf ab, den Schüler:innen einen Eindruck von der Breite der Informatik sowie der Alltagsbedeutung von Informatiksystemen zu geben. Vorerfahrungen nicht nur aus der Jgst. 6 sollen eingebunden werden, um den Schüler:innen eine Verbindung zwischen den informatischen Geräten ihrer Lebenswelt und dem wissenschaftlichen Konzept des "Informatiksystems" aufzuzeigen. Hierzu können z. B. in einer ersten Stunde Vorwissen, dass die Kinder bzgl. Informatik haben, gesammelt und den fünf GI-Inhaltsbereichen zugeordnet werden.

Weiterhin sollen die Schüler:innen Gelegenheit haben, das Hardware-Innenleben eines Computers zu erkunden und zu untersuchen. Anschließend kann die funktionale Rolle der Hard- und Software eines PCs diskutiert und das EVA-Prinzip (Eingabe – Verarbeitung – Ausgabe) als Referenzmodell besprochen werden.

Einfache (theoretische) Modellrechner wie z. B. der "Streichholz-Computer" oder der Johnny-Simulator helfen ein Verständnis für die Funktionsweise einer ALU und die Grundprinzipien eines Von-Neumann-Rechners zu entwickeln.

#### **UV 9 (II): Vom Wort zum Dokument – Strukturierung und Formatierung in der Textverarbeitung**

#### **Leitfragen**:

- Wozu werden Textverarbeitungsprogramme in der Arbeitswelt genutzt?
- Welche Daten lassen sich mit einem Textverarbeitungsprogramm erfassen und verarbeiten?
- Wie sieht die Struktur eines Textdokumentes aus?
- Wie gestaltet sich eine sinnvolle Formatierung eines Textdokumentes?

#### **Inhaltliche Schwerpunkte**:

- Gestaltung einer Druckseite in der Makrotypografie (Satzspiegel, Zeilenbreite, Durchschuss, Spaltensatz, Schriftart und -größe)
- Platzierung von Bildern und Tabellen
- Gliederung eines Textes unter Verwendung von Formatvorlagen für Überschriften, Textkörper, Verzeichnisse etc.

#### **Vorhabenbezogene Konkretisierungen**:

Heutige Textverarbeitungssysteme (TVS) sind weit mehr als die Umsetzung einer Schreibmaschine auf den Computer. Richtig verwendet erlauben sie die Gestaltung typografisch ansprechender Dokumente. Hierzu ist aber ein grundlegendes Wissen über die Objekte nötig, die ein TVS verwaltet – Zeichen, Wort, Absatz und Dokument(abschnitt) – sowie über die Attribute, die jedes dieser Objekte besitzt sowie jene Operatoren, mit denen die zugehörigen Attributwerte gesetzt werden können.

Das Ziel des Unterrichtsvorhabens ist es, dass die Schüler:innen lernen, mit diesen Objekten zu operieren, um Textdokumente zu formatieren. Zudem sollen sie lernen, Texte in sinnvoller Weise zu

strukturieren, indem sie Verzeichnisse, Überschriften, Textkörper und dergleichen verwenden und dabei lernen, Funktion, Format und Inhalt eines Textelementes voneinander zu unterscheiden.

Im Unterricht werden die TVS der Office-Suiten *Libre Office* sowie *Microsoft Office* verwendet. Das Unterrichtsvorhaben ist allerdings unabhängig von einem spezifischen TVS des einen oder anderen Herstellers. Es zielt nicht auf die Schulung programmspezifischer Einzelheiten ab, sondern auf die Bildung allgemeiner und übertragbarer Kompetenzen im Umgang mit TVS. Dabei führt es die Schüler:innen einerseits an das Paradigma der Objektorientierung heran und legt andererseits mit dem Fokus auf der Struktur von Textdokumenten den Grundstein für die Behandlung der Markup-Sprache HTML im folgenden Unterrichtsvorhaben.

#### **UV 9 (III): Ganz schön Hyper, diese Texte! Mit HTML und CSS zur eigenen Website**

#### **Leitfragen**:

- Wie werden Daten auf Webseiten im Internet dargestellt und wie sind sie miteinander vernetzt?
- Aus welchen Bestandteilen sind Webseiten im WWW aufgebaut?
- Welche formalen Strukturen und Regeln lassen sich identifizieren und zur Gestaltung von eigenen Webseiten nutzen?
- Welche rechtlichen Aspekte müssen bei der Erstellung von Webseiten berücksichtigt werden?

#### **Inhaltliche Schwerpunkte**:

- Analyse einfacher HTML-Seiten
- Vernetzte Informationsstrukturen, Hyperstrukturen, relative und absolute Pfade
- Datei, Verzeichnisse, Baumdiagramme
- HTML als Auszeichnungssprache des WWW
- Struktur, Inhalt, Layout
- Attribute und Attributwerte
- Textauszeichnung, Überschriften, Absätze, Listen und Tabellen
- Bilder und Grafiken
- Rechtliche Aspekte am eigenen Bild, Urheberrecht

#### **Vorhabenbezogene Konkretisierungen**:

Zu Beginn des Unterrichtsvorhabens untersuchen die Schüler:innen den Seitenquelltext einiger einfach gestalteter Webseiten. Die Bedeutung dieses Textes und die Rolle des Webbrowsers werden diskutiert. Anschließend beginnen die Schüler:innen die Gestaltung einer ersten eigenen Webseite für ein neues, hippes (und fiktives) Münsteraner Café. Dieses Beispiel wird im Laufe des Unterrichtsvorhabens kontinuierlich erweitert. Dabei lernen die Kinder zunächst einige grundlegende Tags zur Strukturierung ihrer Seiten kennen. Anschließend werden mehrere Seiten mittels Hypertexts miteinander verlinkt. Dabei werden relative und absolute Pfade um Verzeichnisbaum der Webseite behandelt. Die Formatierung gelingt mit vorgefertigten CSS-Elementen. Eine Vertiefung der CSS-Aspekte kann dabei je nach vorhandener Zeit, individuellen Wünschen der Schüler:innen und Aspekten der Differenzierung erfolgen.

Die Schüler:innen lernen, einzelne Bausteine zu verwenden, um ihre Seiten zu gliedern, sowie Bilder, Tabellen und Aufzählungen einzufügen.

Zum Abschluss der Reihe können die Schüler:innen jeweils eine eigene Webseite vollständig händisch in einem kleinen Projekt gestalten. Hierzu wird auch die rechtliche Problematik des Uploads von Bildern im Kontext des Urheberrechts mit den Schüler:innen diskutiert.

**UV 9 (IV): Zellenweise Zahlen – Berechnung und Darstellung von Daten mit Tabellenkalkulation**

#### **Leitfragen**:

• Welche Art von Daten lassen sich mit einer Tabellenkalkulation erfassen und verarbeiten?

- Wie können Funktionen in einer Tabellenkalkulation zur Berechnung von Aufgaben eingesetzt werden?
- Wie funktionieren relative und absolute Zellenbezüge?
- Was sind bedingte Anweisungen?

#### **Inhaltliche Schwerpunkte**:

- Rechenblatt, Zelle, Zeile und Spalte, Zelle als Objekt
- Attribute und Attributwerte (Zahl, Text, Datum)
- Daten und ihre Kodierung
- Erfassung, Verarbeitung und Verwaltung von Daten
- Relative und absolute Adressierung
- Funktionen und Formeln
- (Bedingte) Formatierung

#### **Vorhabenbezogene Konkretisierungen**:

Tabellenkalkulation ist das digitale Äquivalent der Rechenblätter einer Bürobuchhaltung. Der Vorteil der Tabellenkalkulation besteht dabei in der dynamischen Anpassung des gesamten Rechenblattes schon bei der Veränderung eines einzelnen Zelleninhalts. In diesem Unterrichtsvorhaben lernen die Schüler:innen derartige Rechenblätter zu erstellen. Der Schwerpunkt des Vorhabens liegt dabei auf der Anwendung von Tabellenkalkulation als geeignetem Werkzeug zur Verwaltung gleichartiger Dateien, mit denen Berechnungen durchgeführt werden sollen.

Am Beispiel einiger einfacher Eingangsszenarien erarbeiten die Schüler:innen zunächst die grundlegenden Begriffe und Zusammenhänge zur Tabellenkalkulation. Ähnlich wie im UV 9 (II) bietet sich hier eine objektorientierte Perspektive an. Ein wesentlicher Schwerpunkt liegt auf der Unterscheidung relativer und absoluter Adressierung von Zellen. Dieses wesentliche informatische Konzept begegnet den Schüler:innen damit in diesem Schuljahr ein zweites Mal, nachdem UV 9 (III) relative und absolute Verzeichnispfade im Kontext von Hyperlinks bereits behandelt wurden. Hier kann eine Querverbindung hergestellt werden.

Zudem sollen die Schüler:innen mit verschiedenen Funktionen und Formeln arbeiten, die die Tabellenkalkulation zur Verfügung stellt. Ein weiterer Fokus liegt in diesem Zusammenhang bei bedingten Formatierungen sowie der Wenn-Dann-Funktion, die vielfältig eingesetzt werden kann und das informatisch fundamentale Konzept der bedingten Anweisung bzw. Verzweigung wiederholt, das den Kindern später bei verschiedenen Programmiersprachen erneut begegnen wird.

In diesem Unterrichtsvorhaben bietet sich eine Kooperation mit dem Fach Mathematik an, da eine Tabellenkalkulation die computergestützte Automatisierung zahlreicher Rechenvorschriften gestattet, die den Schüler:innen aus dem Mathematikunterricht vertraut ist.

Genau wie UV 9 (II) zu Textverarbeitungssystemen ist auch dieses Unterrichtsvorhaben unabhängig von der spezifischen verwendeten Software und soll übergeordnete, allgemeine Kompetenzen im Umgang mit Tabellenkalkulation entwickeln.

#### **UV 9 (V): Algorithmik und objektorientierte Programmierung – vom ersten Konzept zum fertigen Spiel in** *Scratch*

#### **Leitfragen**:

- Wie können Animationen und Spiele entwickelt werden?
- Aus welchen Bausteinen ist eine Programmiersprache aufgebaut und wie können mit diesen Bausteinen Abläufe modelliert und das Verhalten von Objekten gesteuert werden?

#### **Inhaltliche Schwerpunkte**:

- Beispiele visueller Programmierung mit der Programmierumgebung Scratch
- Einfache Formen der Manipulation und Interaktion mit Objekten auf der Scratch-Bühne
- Syntax und Semantik von Scratch-Skripten
- Erstellen von längeren Animationen durch Nutzung von Wiederholungsblöcken (Schleifen)
- Zustandsänderungen von Objekten durch Interaktion, durch Reagieren auf Ereignisse und auf Benutzereingaben via Sensoren
- Bedingungsabhängige Programmierung mit Blöcken zur Verzweigung
- Methoden und Botschaften zur Interaktion mit anderen Objekten
- Variablen als Platzhalter von Information

#### **Vorhabenbezogene Konkretisierungen**:

Die grafische Programmiersprache Scratch gestattet es Schüler:innen auf intuitive Weise, sich in Entwurf, Modellierung und Implementierung eigener Programme zu versuchen, ohne dabei allzu sehr von syntaktischen Fragestellungen eingeschränkt zu werden. Dadurch kann der Fokus auf der Semantik und Pragmatik der entsprechenden Programme liegen. Zudem sind hierdurch Entwurf und Implementierung der Programme gewissermaßen in einem Schritt zusammengefasst.

Die Schüler:innen kennen die Sprache bereits aus der Jahrgangsstufe 6. Kompetenzen aus der Erprobungsstufe sollen aufgefrischt werden, bevor der Fokus dieses Vorhabens auf der projektartigen Arbeit zur Gestaltung komplexerer Programme unter Berücksichtigung von Grundlagen der OOP liegt.

Zunächst erhalten die Schüler:innen eine Einführung in die Oberfläche der Programmierumgebung und erkunden dann handlungsorientiert an kleinen Aufgaben die Möglichkeiten, auf einfache Weise Figuren zu animieren, indem sie sie mit simplen, linearen Skripten versehen.

Anschließend werden schrittweise grundlegende Kontrollstrukturen eingeführt bzw. wiederholt: die bedingte Anweisung und die Wiederholung. Im Rahmen der Behandlung der bedingten Anweisung werden die Sensoren ("Fühlen"-Blöcke) sowie die logische Verknüpfung derselben durch "und" und "oder" besprochen. Zuletzt werden Variablen eingeführt und Methoden thematisiert, mit denen Figuren untereinander Botschaften austauschen und auf diese reagieren können. Hier bietet sich ein erneuter Rückbezug auf das schon mehrfach aufgetretene objektorientierte Paradigma an.

Die Unterrichtsreihe wird abgeschlossen durch ein mehrstündiges Abschlussprojekt, in dem die Schüler:innen entlang einiger Maßgaben in Gruppenarbeit ein eigenes Computerspiel konzipieren, implementieren und vorstellen.

#### **UV 10 (VI): Codes und Geheimcodes – Binärsystem, Zahl- und Zeichenkodierungen und Kryptologie**

#### **Leitfragen**:

- Wie stellt ein Computer Zahlen und Zeichen intern dar?
- Was sind Bits und Bytes und welche Bedeutung haben sie?
- Wozu dienen Kodierungen generell? Was sind ASCII und Unicode?
- Was ist ein Geheimcode und was unterscheidet ihn von anderen Kodierungen?
- Gab es schon vor der Erfindung des Computers Geheimbotschaften und Verschlüsselung?
- Welche alten und neuen Verschlüsselungsverfahren gibt es und wie funktionieren sie?

#### **Inhaltliche Schwerpunkte**:

- Binärsystem
- Gängige Kodierungen von Zahlen und Texten
- Grundlegende Verschlüsselungsverfahren (Caesar, Vigenère, OTP)
- Kryptoanalyse einfacher Verschlüsselungsverfahren (z. B. Buchstabenhäufigkeit)

#### **Vorhabenbezogene Konkretisierungen**:

Diese Reihe vereint zwei zentrale Vorhaben. Zunächst wird die Frage diskutiert, wie Computer, die mit Strom arbeiten und daher im Wesentlichen die Zustände "an" und "aus" kennen (siehe in UV 10 (VII)), in der Lage sind, Zahl- und sogar Text- und Multimediadaten zu speichern und zu verarbeiten. Mit dem Binärsystem ergibt sich eine mathematisch konzise Möglichkeit, Zahlen mit zwei Zuständen darzustellen und Kodierungen erlauben es, Bitfolgen als Texte oder Bilder zu interpretieren. In diesem Vorhaben liegt der Fokus dabei auf Textkodierungen und einigen typischen Codes wie ASCII, ISO-8859-X und Unicode. Im zweiten Teil des Vorhabens geht es dann um Geheimcodes. Schüler:innen sehen oft – dem Argument "ich habe gar keine Geheimnisse" folgend – keinen Bedarf für Geheimhaltung. Insofern ist es sinnvoll, zunächst Beispiele für zwischenmenschliche Kommunikation zu sammeln, die nicht für eine breite Öffentlichkeit bestimmt ist: im privaten Bereich, im Geschäftsleben, in politischen und militärischen Zusammenhängen etc. Ziel ist es, das Bewusstsein für die Notwendigkeit und die Bedeutung von Kryptographie zu schaffen.

Anschließend wird mit den Schüler:innen die Frage thematisiert, wie Botschaften in Geheimbotschaften umgewandelt werden und was es für eine Botschaft bedeutet, "verschlüsselt" zu werden. Hierbei liegt ein Schwerpunkt auf Kerckhoffs' Prinzip "Keine Sicherheit durch Geheimhaltung" und ein anderer auf dem Unterschied zwischen einer Kodierung und einem Geheimcode. Mehrere bekannte Verschlüsselungsverfahren werden samt ihrer Schwächen thematisiert und von den Schüler:innen selbst angewendet, um Nachrichten zu ver- und entschlüsseln.

#### **UV 10 (VII): Vom Relais zum Volladdierer – Entwicklung und Analyse logischer Schaltungen**

#### **Leitfragen**:

- Wie lassen sich mit Relais-Schaltungen logische Verknüpfungen implementieren?
- Was hat Logik mit Informatik zu tun und wer war eigentlich dieser Boole?
- Wie rechnet ein Computer nur mit 0 und 1?
- Wie wird aus einem Stromkreis ein Rechenwerk?

#### **Inhaltliche Schwerpunkte**:

- *und*, *oder* und *nicht* in der Booleschen Logik
- Relaisschaltungen, Last- und Steuerstromkreis
- Binärkodierung natürlicher Zahlen
- Wahrheitstabellen
- Logikgatter
- Halbaddierer, Volladdierer und Addiernetze

#### **Vorhabenbezogene Konkretisierungen**:

In diesem Unterrichtsvorhaben lernen die Schüler:innen, wie ein Computer mit Strom rechnet, indem sie schrittweise den Weg vom einfachen logischen Schaltkreis bis zum Addiernetz nachvollziehen. Dabei wenden die Schüler:innen mehrfach das informatische Grundkonzept der zunehmenden Abstraktion und Kapselung an.

Zu Beginn der Unterrichtsreihe werden grundlegende Konzepte der booleschen Arithmetik behandelt. Die Schüler:innen diskutieren in Wiederholung von UV 10 (VI) die Zahlen 0 und 1 als Grundgrößen der Informatik, die die Wahrheitswerte "falsch" und "wahr" kodieren, und lernen, mit Wahrheitswerten zu rechnen. Anschließend werden die den logischen Grundoperatoren *und*, *oder* und *nicht* zugehörigen und aus dem Physikunterricht bekannten Schaltkreise wiederholt und es wird motiviert, diese durch den Einsatz von Relais (ersatzweise Transistoren) in Steuer- und Laststromkreis zu unterteilen. Die Funktion eines Relais sowie der konzipierten Schaltkreise kann dabei mit vorhandenen Bauteilen aus der Physiksammlung anschaulich demonstriert oder in einer Computersimulation experimentell untersucht werden.

Durch die Kombination mehrerer Schaltungen konstruieren die Schüler:innen zunächst einen Halbaddierer. Im Sinne der zunehmenden Abstraktion wird die Halbaddierer-Schaltung zu einem Model zusammengefasst, bevor zwei Halbaddierer (und ein oder-Gatter) zu einem Volladdierer zusammengefasst werden. Zuletzt entwickeln die Schüler:innen auf diese Weise ein Addiernetz, das vierstellige Binärzahlen miteinander addiert. Die digitale Simulation eines solchen Netzes führen die Schüler:innen mit der Software LogiSim durch.

**UV 10 (VIII): Bildschön! Kodierung und Kompression und Pixel- und Vektorgrafiken**

#### **Leitfragen**:

- Wie kann man mit einem Computer Grafiken erstellen?
- Kann man Bilder verändern?
- Welche Typen von Bilddateien gibt es?
- Wie speichert der Computer ein Bild?
- Wie funktioniert Bildkompression?

#### **Inhaltliche Schwerpunkte**:

- Vektorgrafik vs. Pixelgrafik
- Punkt, Strecke, Streckenzug, Vieleck, Ellipse als Objekte in Vektorgrafiken
- Attributwerte Farbe, Länge, Koordinate etc.
- Methoden zum Löschen, Kopieren, Verschieben, Spiegeln, Drehen, Färben, Skalieren etc.
- Auflösung von Pixelgrafiken
- Kompression und Bildqualität
- Verlustfreie und Verlustbehaftete Kompression, Bildformate

#### **Vorhabenbezogene Konkretisierungen**:

In diesem Unterrichtsvorhaben erlernen die Schüler:innen Methoden zur Grafikerstellung und zur Bildbearbeitung. Ein Schwerpunkt liegt dabei auf der Unterscheidung von Pixel- und Vektorgrafiken und der verschiedenen Anwendungsbereiche beider Arten von Grafiken. Für die Bearbeitung von Vektorgrafiken wird das Programm *Inkscape* verwendet; für die Bearbeitung von Pixelgrafiken wird *gimp* genutzt.

Die Schüler:innen sammeln in einer Anfangsphase verschiedene von Computern erstellte Grafiken und untersuchen diese, um sie entsprechend als Vektor- oder Pixelgrafiken zu kategorisieren. Anschließend werden zunächst einige Vektorgrafiken bearbeitet und selbst erstellt, wobei die zugehörigen Werkzeuge thematisiert werden. Dabei können die Grafikelemente in Anwendung des objektorientierten Paradigmas als Objekte identifiziert werden, die bestimmte Attribute haben und durch eine gewisse Anzahl an Methoden modifiziert werden können.

Auf vergleichbare Weise geschieht die Behandlung und Bearbeitung von Pixelgrafiken. Dabei sollen die Schüler:innen erkennen, dass bei Pixelgrafiken die einzelnen Pixel die Rolle der Objekte innehaben, die in Vektorgrafiken von größeren geometrischen Strukturen eingenommen wird.

Bei der Kompression von Pixelgrafiken erkennen die Schüler:innen, dass unterschiedliche Kompressionsalgorithmen, die mit verschiedenen Dateiformaten wie jpg, png und gif korrespondieren, unterschiedliche Resultate erzielen. Die Funktionsweise der verschiedenen Algorithmen wird thematisiert und die Verfahren werden miteinander verglichen.

# **UV 10 (IX): Internet und digitaler Fußabdruck – Wie Mensch und Maschine in Netzen kommunizieren**

#### **Leitfragen**:

- Wie funktioniert das Internet und ist das Internet das gleiche wie das World Wide Web?
- Wie und warum ist das Internet entstanden? Wie wurde es, was es heute ist?
- Was ist eine IP-Adresse? Und was bedeutet TCP/IP?
- Wie kommt eine E-Mail vom Absender zum Empfänger?
- Auf welche Weise hinterlasse ich bei der Verwendung von Online-Diensten meine Daten?
- Wem nutzen diese Informationen und wie werden sie verwendet?
- Zu welchem Zweck werden personenbezogene Daten aus verschiedenen Quellen verknüpft?
- Welche Probleme ergeben sich aus der unkontrollierten Nutzung solcher Datenbestände?

#### **Inhaltliche Schwerpunkte**:

- Aufbau und Dienste das Internet
- Geschichte des Internets
- Vereinbarungen zur Dateninterpretation und zum Datenaustausch
- Sammlung von Anwendungen, die Schüler:innen benutzt haben und die Daten, die sie über diese preisgegeben haben bzw. die in diesen Anwendungen gesammelt wurden
- Diskussion über den Wert von Privatsphäre im Zeitalter der digitalen Vernetzung
- Perspektiven zum Schutz der eigenen digitalen Persönlichkeit

#### **Vorhabenbezogene Konkretisierungen**:

Dieses Unterrichtsvorhaben soll den Schüler:innen zunächst einen Einblick in die geschichtliche Entwicklung von Computernetzwerken im Allgemeinen und des Internets im Besonderen geben. Dabei sind einige begriffliche Abgrenzungen zu treffen, etwa zwischen dem Internet selbst und seinen Diensten, zu denen neben dem WWW auch E-Mail, FTP und ähnliche gehören.

Anschließend untersuchen die Schüler:innen die Struktur des Internets als Ganzes mit seinen verschiedenen Subnetzen, dem Internet-Backbone, den Servern und den Clients und lernen dabei die physikalische und topologische Struktur des Internets in Grundzügen kennen.

Nicht nur die Frage, wie Maschinen in Netzwerken kommunizieren ist relevant, sondern gerade auch die Frage, wie Menschen über diese Netzwerke kommunizieren und welche Auswirkungen das hat, in welchem Umfang sie z. B. durch die Verwendung alltäglicher digitaler Anwendungen den Herstellern und Anbietern dieser Software Daten über sich selbst preisgeben: bewusst und unbewusst.

Weiterhin soll das Vorhaben die Schüler:innen für den Wert von Maßnahmen zum Schutz ihrer eigenen digitalen Privatsphäre sensibilisieren. Für viele Kinder ist dies nur ein sehr abstraktes Konzept, das oft hinter dem offensichtlichen praktischen Nutzen vieler Anwendungen zurückstecken muss. Gemeinsam sollen die Schüler:innen die Gefahren akkumulierter Personendaten diskutieren und Perspektiven zum Schutz ihres digitalen Selbst entwickeln.

#### **UV 10 (X): Grundlagen der Programmierung mit der Sprache Python**

#### **Leitfragen**:

- Wie sieht eine "echte" Programmiersprache aus?
- Welche Syntax hat ein Python-Skript?
- Wie programmiere ich ein eigenes Programm in Python?

#### **Inhaltliche Schwerpunkte**:

- Python als Taschenrechner
- Variablen und ihre Typen
- Aufbau und Verwendung von Listentypen
- Schleifen und Verzweigungen in Python

#### **Vorhabenbezogene Konkretisierungen**:

Python ist eine moderne Programmiersprache, die viele relevante Programmierparadigmen auf sich vereint. Unter anderem ist es in ihr möglich, sowohl imperative als auch objektorientierte Programme zu schreiben. Weiterhin verfügt Python für eine nicht spezifisch didaktische Programmiersprache über eine recht einfache Syntax und einen geringen Overhead. Bereits winzige Skripte mit vier oder fünf Zeilen Programmcode sind lauffähig und produzieren ein interessantes Verhalten. Insofern ist Python als Einstieg in die höheren Programmiersprachen ideal.

Das Unterrichtsvorhaben folgt einem Konzept zur Einführung der imperativen Programmierung mit Python der Seite *inf-schule.de.* Die Schüler:innen lernen zunächst einige grundlegende Dinge über die Verwaltung von Variablen mit Python, während sie den Interpreter der Sprache als einen textbasierten Taschenrechner verwenden. Sie lernen, die ersten eigenen Skripte zu schreiben, in denen sie einfache arithmetische Probleme mithilfe des neuen Variablenkonzepts lösen, wobei die Dateitypen Integer, Character, Float, String und Boolean eingeführt werden. Auch die Verwendung der in Python sehr einfach handhabbaren Listentypen wird thematisiert.

Anschließend werden in einem Rückbezug auf die aus der Programmiersprache *Scratch* bereits vertrauten Kontrollstrukturen auch in Python schrittweise die Schleife und die bedingte Anweisung eingeführt. Das Vorhaben schließt mit einem kleinen Projekt ab, in dem die Schüler:innen in Gruppenarbeit in mehreren Stunden selbst ein umfangreicheres Programm schreiben, ggf. auch unter Verwendung geeigneter Bibliotheken bspw. für grafische Darstellungen.

# <span id="page-22-0"></span>**2.4 Grundsätze der fachmethodischen und fachdidaktischen Arbeiten**

Die Fachkonferenz Informatik hat sich unter Berücksichtigung des Schulprogramms auf folgende Grundsätze fachmethodischer und fachdidaktischer Arbeit geeinigt:

- (1) Der Unterricht orientiert sich im aktuellen Stand der Informatik.
- (2) Der Unterricht folgt dem Prinzip der Exemplarität und soll ermöglichen, informatische Strukturen und Gesetzmäßigkeiten in den ausgewählten Problemen und Projekten zu erkennen.
- (3) Der Unterricht ist problemorientiert und knüpft an Interessen und Erfahrungen der Schüler:innen an.
- (4) Der Unterricht ist anschaulich sowie gegenwarts- und zukunftsorientiert. Dazu beschäftigen sich die Schüler:innen auch mit aktuellen Informatiksystemen und deren weiterer Entwicklung.
- (5) Der Unterricht ist handlungsorientiert, d. h. projekt- und produktorientiert angelegt, und fördert und fordert das selbstständige und eigenverantwortliche Arbeiten der Schüler:innen.
- (6) Der Unterricht ist kooperativ, d. h. er fördert das gemeinsame und gemeinschaftliche Arbeiten und Problemlösen.
- (7) Der Unterricht betont und berücksichtigt die individuellen Lernwege der Schüler:innen. Der Unterricht fördert die Kinder individuell und differenziert, wo dies erforderlich ist, und regt Schüler:innen mit besonderen Begabungen an, diese weiterzuentwickeln.
- (8) Der Unterricht fördert Gendergerechtigkeit und Diversität, indem er die persönlichen Interessen der Lernenden im Informatikunterricht spezifisch berücksichtigt und stereotype Vorstellungen der Informatik überwindet.
- (9) Der Unterricht fördert eine offene und positive Kommunikationskultur, in der Schüler:innen ermutigt sind, auch fehlerhafte oder unvollständige Lösungen zur Diskussion zu stellen sowie wertschätzende und konstruktive Kritik zu geben und zu erhalten.
- (10) Der Unterricht leistet einen wichtigen Beitrag zur Vorbereitung auf Ausbildung und Beruf und zeigt informatikaffine Berufsfelder auf.

# <span id="page-23-0"></span>**2.5 Grundsätze der Leistungsbewertung und Leistungsrückmeldung**

Auf der Grundlage von § [48 SchulG](https://bass.schul-welt.de/6043.htm#1-1p48) und § [6 APO-SI](https://bass.schul-welt.de/12691.htm#13-21nr1.1p6) hat die Fachkonferenz im Einklang mit dem entsprechenden schulbezogenen Konzept die nachfolgenden Grundsätze zur Leistungsbewertung und Leistungsrückmeldung beschlossen.

Die nachfolgenden Absprachen stellen die Minimalforderungen an das lerngruppenübergreifende gemeinsame Handeln der Fachgruppenmitglieder dar. Bezogen auf die einzelne Lerngruppe kommen ergänzend weitere der in den Folgeabschnitten genannten Instrumente der Leistungsüberprüfung zum Einsatz.

# <span id="page-23-1"></span>2.5.1 Verbindliche Absprachen im Beurteilungsbereich der "Schriftlichen Leistun**gen"**

# Grundsätzliches

In der Jahrgangsstufe 6 werden im Fach Informatik keine Klassenarbeiten geschrieben. Die Schriftlichen Arbeiten ("Kursarbeiten") im Wahlpflichtbereich in der Jgst. 9/10 dienen der Überprüfung der Lernergebnisse nach einer Unterrichtssequenz. Sie geben darüber Aufschluss, inwieweit die Schüler:innen in der Lage sind, die Aufgaben mit den im Unterricht erworbenen Kompetenzen zu lösen. Kursarbeiten sind deshalb grundsätzlich in den aktuellen Unterrichtszusammenhang zu integrieren. Gleichwohl können die Arbeiten nach entsprechender Wiederholung im Unterricht auch Aufgabenteile enthalten, die Kompetenzen aus weiter zurückliegenden Unterrichtsvorhaben oder übergreifende prozessbezogene Kompetenzen erfordern.

Rückschlüsse aus den Kursarbeiten werden dabei auch als Grundlage für die weitere Unterrichtsplanung sowie als Diagnoseinstrument für die individuelle Förderung genutzt.

### Verbindliche Absprachen

Die Fachkonferenz Informatik hat folgende verbindliche Absprachen bezüglich der Schriftlichen Arbeiten getroffen:

(1) Die Anzahl der Kursarbeiten im Wahlpflichtfach Informatik ist im Rahmen der Vorgaben der APO-SI für den Wahlpflichtbereich wie folgt festgelegt:

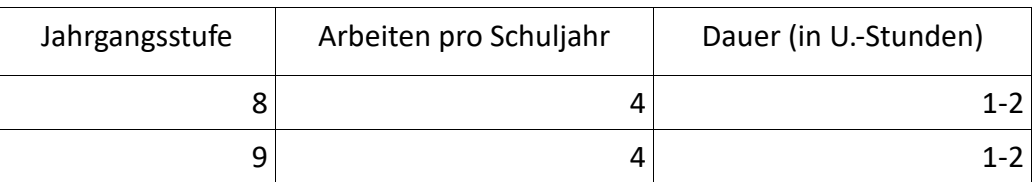

(2) Kursarbeiten können mit einem theoretischen und einem praktischen Teil versehen werden.

- (3) Eine Kursarbeit pro Schuljahr kann nach Ermessen der Lehrkraft durch eine Projektarbeit ersetzt werden.
- (4) Die Prozessbezogenen Kompetenzen (Modellieren und Implementieren, Begründen und Bewerten, Strukturieren und Vernetzen, Kommunizieren und Kooperieren, Darstellen und Interpretieren) werden in den Kursarbeiten in angemessenem Umfang eingefordert.
- (5) Die Formulierungen der Aufgabenstellungen orientieren sich zwecks Vorbereitung auf die gymnasiale Oberstufe bereits in Grundzügen an der vom Schulministerium des Landes Nordrhein-Westfalen herausgegebenen [Operatorenübersicht](https://www.standardsicherung.schulministerium.nrw.de/cms/zentralabitur-gost/faecher/getfile.php?file=3939) für das Fach Informatik.
- (6) Alle drei Anforderungsbereiche (AFB I: Reproduzieren, AFB II: Zusammenhänge herstellen, AFB III: Verallgemeinern und Reflektieren) sind bei der Erstellung der Kursarbeiten angemessen zu berücksichtigen, wobei der Anforderungsbereich II den Schwerpunkt bildet.
- (7) Die Korrektur und Bewertung der Kursarbeiten erfolgt transparent und kriteriengeleitet. Die Schüler:innen erhalten eine individualisierte, an Kompetenzen orientierte Rückmeldung, die auch als diagnostische Grundlage in Beratungsgesprächen und zur individuellen Förderung dient.

### Bewertung der schriftlichen Leistungen

Bei der Bewertung der Leistungen werden folgende Notenstufen zugrunde gelegt:

- sehr gut (1) Die Leistung entspricht den Anforderungen in besonderem Maße.
- gut (2) Die Leistung entspricht den Anforderungen voll.
- befriedigend (3) Die Leistung entspricht den Anforderungen im Allgemeinen.
- ausreichend (4) Die Leistung weist Mängel auf, entspricht aber im Ganzen noch den Anforderungen.
- mangelhaft (5) Die Leistung entspricht den allgemeinen Anforderungen nicht, lässt jedoch erkennen, dass notwendige Grundkenntnisse vorhanden sind und die Mängel in absehbarer Zeit behoben werden können.
- ungenügend (6) Die Leistung entspricht den Anforderungen nicht. Selbst die Grundkenntnisse sind so lückenhaft, dass die Mängel in absehbarer Zeit nicht behoben werden können.

Die Kursarbeiten werden mithilfe eines Punkterasters bewertet. Aus den erreichten Punkteanteilen werden die Noten i. A. nach folgendem Schema ermittelt:

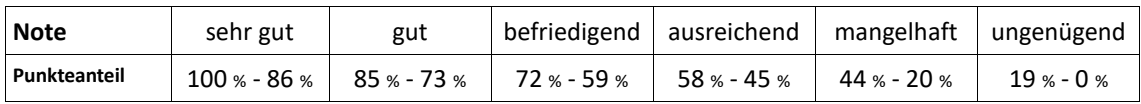

Eine weitere Aufgliederung der Noten nach Tendenzen (+ und –) erfolgt im Allgemeinen nicht, kann jedoch im Sinne einer präziseren Rückmeldung an die Schüler:innen über deren Leistungsstand von der Lehrkraft nach eigenem Ermessen ergänzt werden.

Teillösungen und Lösungsansätze sind bei der Bewertung der Arbeiten angemessen zu berücksichtigen.

# <span id="page-25-0"></span>2.5.2 Verbindliche Absprachen im Beurteilungsbereich "Sonstige Leistungen im Un**terricht"**

# Kriterien zur Bewertung der Sonstigen Mitarbeit

In die Bewertung der Sonstigen Mitarbeit fließen i. d. R. folgende Aspekte ein, die den Schüler:innen am Anfang des Schuljahres bekannt gegeben werden müssen:

- Beteiligung am Unterrichtsgespräch (in Quantität und Kontinuität)
- Methodische und inhaltliche Qualität der Beiträge
- Eingehen auf Beiträge und Argumentationen von Mitschülerinnen und Mitschülern, Unterstützung von Mitlernenden
- Umgang mit neuen Problemen und Beteiligung bei der Suche nach neuen Lösungswegen
- Selbstständigkeit im Umgang mit der Arbeit
- Gewissenhafte und vollständige Bearbeitung der Arbeitsaufträge (sowohl im Unterricht als auch bei der Erstellung der Hausaufgaben)
- Beteiligung während kooperativer Arbeitsphasen (Partner- oder Gruppenarbeit)
- Darstellungsleistung bei Kurzvorträgen und Referaten sowohl mündlich als auch bezüglich der in den Vorträgen genutzten Medien (Plakate, Folien, digitale Präsentationen etc.)
- Ergebnisse schriftlicher Übungen
- Eine dem Lernstand angemessene Verwendung der informatischen Fachsprache
- Korrekte Verwendung informatikspezifischer Darstellungsformen
- Anfertigung zusätzlicher (freiwilliger) Arbeiten, z. B. eigenständige Ausarbeitungen im Rahmen binnendifferenzierender Maßnahmen

Die Leistungsbewertung bezieht sich grundsätzlich auf die Erreichung der im schulinternen Curriculum festgelegten Kompetenzen (kriterienorientierte Bezugsnorm). Die Leistungsbewertung bezieht sich weiterhin in gewissem Rahmen auch auf die im Kurs erbrachten Leistungen der Lernenden (soziale Bezugsnorm). Die Tatsache, dass erfolgreiches Lernen kumulativ ist, wird im Beurteilungsbereich "Sonstige Leistungen" bei der Leistungsbewertung angemessen berücksichtigt (individuelle Bezugsnorm).

### Übersicht zur kriteriengeleiteten Bewertung der Leistungen in der Sonstigen Mitarbeit

Als Hilfestellung, wie Qualität und Quantität der Unterrichtsbeiträge begründet und gewichtet in die Benotung eingehen können, kann folgende Übersicht verwendet werden<sup>7</sup>:

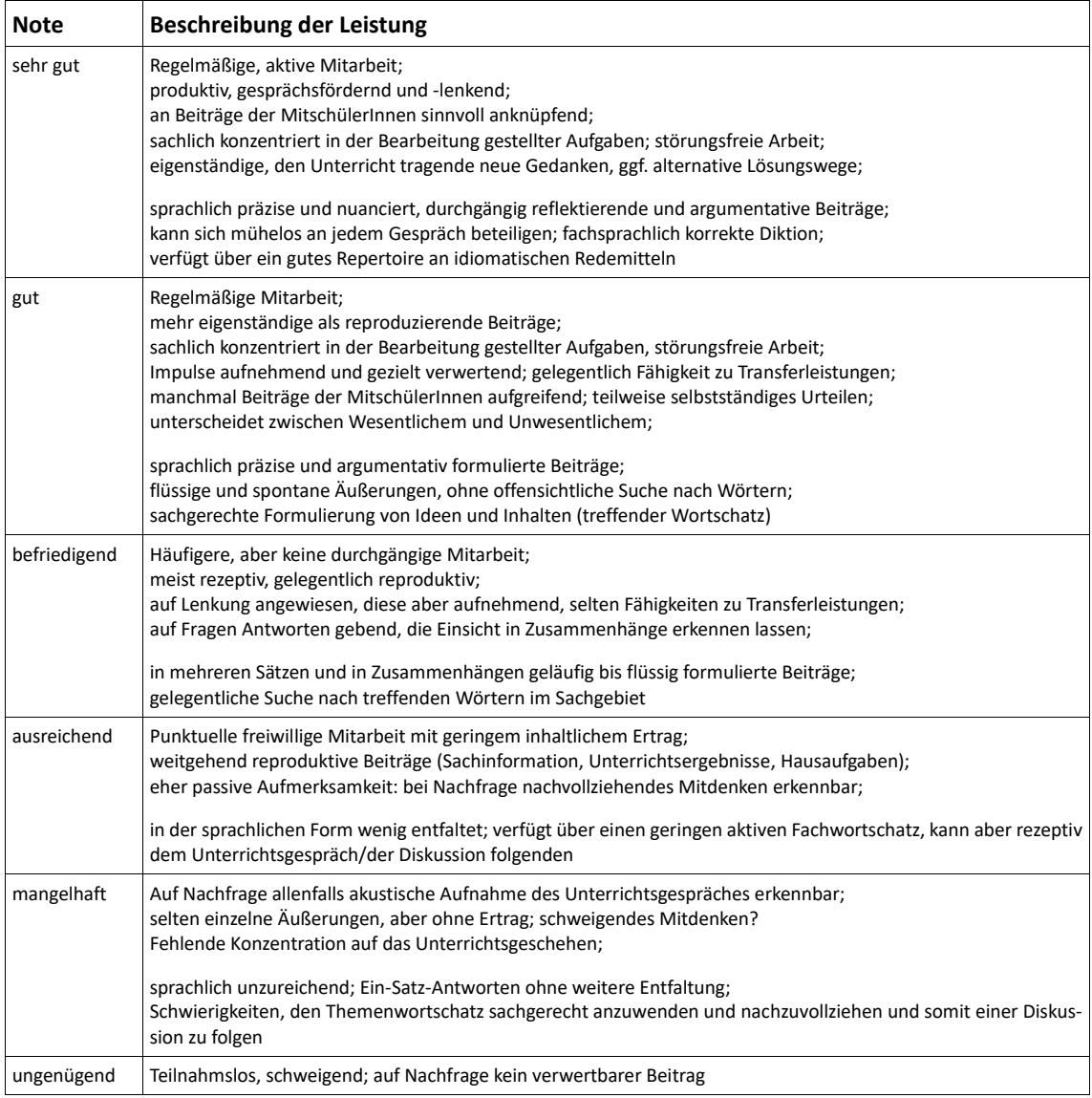

 $7$  Zusammengestellt von B. Freyer, Hamm. Verändert (T. Fleger).

# <span id="page-27-0"></span>**2.5.3 Grundsätze zur Leistungsrückmeldung und Beratung**

Zum Ende des Halbjahres, ggf. auch zum Quartal, erhalten die Schüler:innen eine Information in vorher vereinbarter Form über den individuellen Leistungsstand. Gegebenenfalls ist eine Kontaktaufnahme mit den Eltern erforderlich.

Grundsätzlich besteht die Möglichkeit zur Lernberatung an Elternsprechtagen sowie in den Sprechstunden der Fachlehrerinnen und Fachlehrer. Bei nicht ausreichenden Leistungen bietet die Lehrkraft dem Schüler bzw. der Schülerin (sowie den Erziehungsberechtigten) spezielle Beratungstermine an. Zentrale Inhalte der Beratungsgespräche werden dokumentiert. Zudem werden die Lernhinweise und die Unterstützungsangebote der Lehrkraft schriftlich festgehalten.

# <span id="page-27-1"></span>**2.6 Lehr- und Lernmittel**

In der Jahrgangsstufe 6 wird das Lehrwerk "Informatik NRW 5/6" des Verlags CC Buchner verwendet.

Im Wahlpflichtbereich existiert nach Einschätzung der Fachschaft Informatik derzeit kein in Nordrhein-Westfalen zugelassenes Lehrwerk, in welchem die in diesem Curriculum beschlossenen Unterrichtsvorhaben ausreichend Berücksichtigung finden. Aus diesem Grund arbeiten die Lehrkräfte mit eigens für den Unterricht konzipiertem und zusammengestelltem Lehrmaterial, das wie oben beschrieben zentral digital verwaltet, geteilt und kontinuierlich weiterentwickelt wird.

# <span id="page-28-0"></span>**3 Entscheidungen zu fach- und unterrichtsübergreifenden Fragestellungen**

Die Fachschaft Informatik hat sich im Rahmen des Schulprogramms auf folgende, zentrale Schwerpunkte geeinigt.

# Hausaufgabenkonzept

Die Informatiklehrkräfte beachten bei der Vergabe von Hausaufgaben das [Hausaufga](https://www.paulinum.eu/fileadmin/user_upload/Hausaufgabenkonzept_des_Gymnasium_Paulinum.pdf)[benkonzept](https://www.paulinum.eu/fileadmin/user_upload/Hausaufgabenkonzept_des_Gymnasium_Paulinum.pdf) (Beschluss vom 22.9.2015) für die Sek. I des Gymnasium Paulinum.

Aufgrund der besonderen Natur des Informatikunterrichts werden Aufgaben häufig unter Verwendung von Informatiksystemen, z. B. Computern, die mit spezieller Software ausgestattet sind, bearbeitet. Aus diesem Grund ist von den Lehrkräften vor Erteilung einer Hausaufgabe sicherzustellen, dass allen Schüler:innen die technischen Möglichkeiten zur Verfügung stehen, die gegebene Aufgabe zu erledigen. Gegebenenfalls sind die Hausaufgaben von der Lehrkraft in solcher Form zu stellen, die die Schüler:innen sie ersatzweise passabel mit Stift und Papier bearbeiten können.

# Zusammenarbeit mit anderen Fächern

Das Schulprogramm des Gymnasium Paulinum formuliert als Entwicklungsziel eine enge Zusammenarbeit der mathematisch-naturwissenschaftlichen Fächer.

In den Bereichen der theoretischen Informatik und Programmierung bietet sich vielfach eine Kooperation mit der Fachschaft Mathematik an, etwa im Bereich der Aussagenlogik oder bei der Umsetzung zahlreicher mathematischer Funktionen und Algorithmen in eine automatisierte, computerlesbare Form. In der technischen Informatik finden sich zahlreiche Anknüpfungspunkte mit der Physik, beginnend bei der Verwendung von Halbleitern sowie UND- und ODER-Schaltungen zur Implementierung zunehmend komplexerer logischer Schaltkreise, Halb- und Volladdierer.

Da im Inhaltsfeld "Informatik, Mensch und Gesellschaft" auch gesellschaftliche und ethische Fragen im Unterricht angesprochen werden, soll eine mögliche Zusammenarbeit mit den gesellschaftswissenschaftlichen Fachgruppen, insbesondere der Philosophie ausgelotet werden.

Hinweise auf die verschiedenen Möglichkeiten der Zusammenarbeit finden sich bei den jeweiligen Unterrichtsvorhaben.

# Wettbewerbe

Die Fachgruppe Informatik fördert und unterstützt Schüler:innen, die an Wettbewerben teilnehmen möchten. In der Sekundarstufe I wird insbesondere eine regelmäßige Teilnahme am bundesweiten Wettbewerb "Informatik-Biber" und dem Jugendwettbewerb

Informatik sowie eine Fortsetzung der Teilnahme an den Roboterwettbewerben zdi auf Landesebene sowie Open MINT in Münster angestrebt.

# Fernunterricht und Distanzlernen

# *1. Curriculare und methodische Absprachen bei Fernunterricht*

Im Falle des Fernunterrichts hat die Fachschaft beschlossen, den Fokus auf jene Unterrichtsreihen zu legen, die keiner speziellen Software oder besonderer technischer Ausstattung bedürfen, sondern entweder mit Stift und Papier oder mit den verbreiteten und den Schüler:innen zur Verfügung stehenden (mobilen) Endgeräten bearbeitet werden können.

# *2. Curriculare und methodische Absprachen bei Teilpräsenzunterricht*

Bei einem Präsenzunterricht mit einzelnen Absenzen von Schüler:innen kann eine Übertragung Videoübertragung des Unterrichtsgeschehens – spezifisch des Lehrers oder der Lehrerin erfolgen. Arbeitsblätter werden im PDF-Format zur Verfügung gestellt, Arbeitsaufträge mündlich oder bei Bedarf zusätzlich schriftlich gegeben. Die Plattform *Microsoft Teams* kann zur Bild- und Tonübertragung sowie zum Austausch von Aufgaben und Lösungen genutzt werden.

Bei einer Teilung der Lerngruppe (mit A- und B-Gruppen) wird mit der Methode *Flipped Classroom* gearbeitet: die Lehrerin oder der Lehrer stellt den Schüler:innen zur Heimarbeit Material zur Aneignung der theoretischen fachlichen Grundlagen eines Themas zur Verfügung. In den Präsenzsitzungen wird die Zeit zur effektiven Übung und Besprechung genutzt.

# *3. Aufarbeitung etwaiger Lerndefizite nach Phasen des Fernunterrichts*

Nach Wiederbeginn des Präsenzunterrichts wird eine zeitlich begrenzte Wiederholungsphase angesetzt, in der die im Fernunterricht erworbenen Kompetenzen noch einmal überprüft und von den Schüler:innen demonstriert werden können.

Im Wahlpflichtbereich ist es möglich, situativ Kürzungen bei einzelnen Unterrichtsreihen vorzunehmen.

### *4. Bewertung von Leistungen im Fernunterricht*

Im Teilpräsenzunterricht werden nur die Präsenzphasen zur Bildung der Note zur sonstigen Mitarbeit herangezogen. Im Fernunterricht erhalten die Schüler:innen ein regelmäßiges Feedback bezüglich der von ihnen eingereichten Arbeitsresultate. Eine Notenbildung auf Basis dieser Resultate entfällt, sofern nicht vom Schulministerium andere Maßgaben getroffen werden.

# <span id="page-30-0"></span>**4 Qualitätssicherung und Evaluation**

Durch Diskussion der Aufgabenstellung schriftlicher Leistungsüberprüfungen und einen häufigen Austausch über die unterrichtlichen Erfahrungen mit den entwickelten und verwendeten Unterrichtsmaterialien in Fachdienstbesprechungen sowie eine regelmäßige Erörterung der Ergebnisse von Leistungsüberprüfungen wird ein hohes Maß an fachlicher Qualitätssicherung erreicht.

Das schulinterne Curriculum wird als Ergebnis dieser Fachgruppendiskussionen weiterentwickelt und neuen Erfordernissen bezüglich der Kompetenzorientierung und der aktuellen Entwicklung der Fachwissenschaft sowie der gesellschaftlich genutzten Informatiksysteme angepasst.

Insbesondere angesichts der Tatsache, dass das Fach Informatik am Gymnasium Paulinum eine junge Geschichte hat (der erste Informatikkurs im Wahlpflichtbereich startete im Schuljahr 2018/2019) und sich somit derzeit noch im Aufbau befindet, ist es der Fachgruppe Informatik ein wichtiges Anliegen, die einzelnen Unterrichtsvorhaben auch in Zukunft regelmäßig und umfangreich zu reflektieren und die konkrete Ausgestaltung der Vorhaben (vgl. Kapitel [2.3.2\)](#page-15-0) bei Bedarf anzupassen und zu überarbeiten.

Von der Fachgruppe Informatik erkannte Fortbildungsnotwendigkeiten werden der Fortbildungskoordinatorin oder dem Fortbildungskoordinator benannt und eine Umsetzung beantragt. Weitergehende, insbesondere fachliche, fachdidaktische oder methodische Fortbildungen werden bedarfsgerecht von den Lehrkräften wahrgenommen und die Inhalte der Fortbildungen der Fachgruppe vorgestellt und gemeinsam zur Unterrichtsentwicklung genutzt.